# **como criar aposta no pixbet**

- 1. como criar aposta no pixbet
- 2. como criar aposta no pixbet :roleta online é manipulada
- 3. como criar aposta no pixbet :palpites certos para hoje

## **como criar aposta no pixbet**

#### Resumo:

**como criar aposta no pixbet : Inscreva-se em bolsaimoveis.eng.br para uma experiência de apostas única! Ganhe um bônus exclusivo e comece a ganhar agora!**  contente:

## **como criar aposta no pixbet**

No mundo dos jogos de azar e das apostas esportivas, é importante conhecer as diferentes opções de apostas disponíveis. Uma delas é a aposta 1x2 Mais e Menos, oferecida pela {w}, uma das casas de apostas esportivas mais confiáveis do Brasil. Neste artigo, vamos explicar como funciona a aposta 1x2 Mais e Menos e como você pode aproveitá-la ao máximo.

#### **como criar aposta no pixbet**

A aposta 1x2 Mais e Menos é uma variação da tradicional aposta 1x2, na qual você aposta em um time ou resultado específico. No entanto, a opção Mais e Menos adiciona um nível adicional de complexidade e emocão às apostas esportivas. Em vez de apenas apostar em um time ou resultado específico, você está apostando em um intervalo de gols ou pontos marcados durante o jogo.

- Mais de: você está apostando que o número total de gols ou pontos marcados durante o jogo será maior do que o limite estabelecido.
- Menos de: você está apostando que o número total de gols ou pontos marcados durante o jogo será menor do que o limite estabelecido.
- Igual a: você está apostando que o número total de gols ou pontos marcados durante o jogo será exatamente igual ao limite estabelecido.

### **Como fazer uma aposta 1x2 Mais e Menos na Pixbet?**

Fazer uma aposta 1x2 Mais e Menos na Pixbet é bastante simples. Primeiro, você precisa criar uma conta na plataforma e fazer um depósito. Em seguida, navegue até a seção de apostas esportivas e selecione o evento desejado. Na tela de detalhes do evento, você verá a opção de apostas 1x2 Mais e Menos.

Clique nessa opção e escolha o intervalo de gols ou pontos desejado. Em seguida, insira o valor da como criar aposta no pixbet aposta e clique em "Fazer Aposta" para confirmar.

### **Dicas para apostas 1x2 Mais e Menos na Pixbet**

Faça como criar aposta no pixbet pesquisa: antes de fazer uma aposta 1x2 Mais e Menos, é ●importante analisar as estatísticas e as tendências dos times ou equipes envolvidos. Isso lhe dará uma ideia melhor do que esperar do jogo e lhe ajudará a tomar uma decisão informada.

- Gerencie seu bankroll: é essencial estabelecer um orçamento para suas apostas e nunca arriscar dinheiro que não possa permitir-se perder. Isso garantirá que você jogue de forma responsável e minimize suas perdas.
- Experimente diferentes esportes: a aposta 1x2 Mais e Menos está disponível em uma variedade de esportes, incluindo futebol, basquete, tênis e hóquei no gelo. Não tenha medo de experimentar diferentes esportes e encontrar o que melhor lhe convém.

## **Conclusão**

A aposta 1x2 Mais e Menos oferecida pela Pixbet adiciona um nível adicional de emoção e complexidade às apostas esportivas. Com as dicas fornecidas neste artigo, você estará bem equipado para aproveitar ao máximo essa opção de aposta e aumentar suas chances de ganhar.

#### [slot amazon](https://www.dimen.com.br/slot-amazon-2024-07-05-id-44939.html)

De quem é a casa de aposta Pixbet?

Aposte com segurança. Muitos querem saber se a Pixbet é confiável. A licença da de apostas foi emitida pelo governo de Curaçao e está vigente atualmente, e a empresa faz parte do Pix Star Brasilian

.V.

# **como criar aposta no pixbet :roleta online é manipulada**

Seja bem-vindo ao Bet365, o seu destino definitivo para jogos de cassino e apostas esportivas! Experimente a emoção do jogo 4 e ganhe prêmios incríveis.

No Bet365, oferecemos uma ampla variedade de jogos de cassino, incluindo caça-níqueis, roleta, blackjack e muito mais. 4 Com gráficos impressionantes e jogabilidade envolvente, você se sentirá como se estivesse em como criar aposta no pixbet um cassino real!

Além dos jogos de 4 cassino, o Bet365 também oferece apostas esportivas em como criar aposta no pixbet todos os principais eventos esportivos do mundo. Aposte no seu time 4 favorito e aproveite a emoção do jogo como nunca antes.

pergunta: Quais os métodos de pagamento aceitos pelo Bet365?

resposta: O Bet365 4 aceita uma variedade de métodos de pagamento, incluindo cartões de crédito, débito, transferências bancárias e carteiras eletrônicas.

tc!u?s.d.em.o.e.l.r.a.p.ex.co

Dentro da área de usuário, você encontrará a seção de pagamentos, então escolha a opção depósito, não se esqueça de verificar qualquer Pixbet promoção que estiver disponível. Confirme seu login, insira o

or a ser depositado e confirme.Dentro das áreas de usuários, é possível encontrar a área do usuário.

Dentro de cada uma

## **como criar aposta no pixbet :palpites certos para hoje**

# **Israel enfrenta un "tsunami diplomático" sin precedentes por la guerra en Gaza y los ataques de colonos en Cisjordania**

Israel está enfrentando una serie de sanciones y condenas internacionales sin precedentes

debido a su manejo de la guerra en Gaza y el aumento récord de los ataques de colonos contra los palestinos en Cisjordania.

Varios países europeos y Estados Unidos han impuesto sanciones a individuos y organizaciones extremistas, y se están considerando más targets. La UE está considerando prohibir las importaciones de productos de asentamientos israelíes.

El primer ministro de Bélgica, que actualmente preside el Consejo de la UE, está buscando aliados para impulsar una prohibición comercial. Turquía ha anunciado una prohibición completa de las importaciones y exportaciones con Israel.

Colombia se ha convertido en el segundo país de América del Sur después de Bolivia en cortar relaciones diplomáticas con Israel.

La Corte Penal Internacional está considerando emitir órdenes de arresto contra funcionarios israelíes y la Corte Internacional de Justicia está investigando una denuncia de genocidio y incitación al genocidio presentada por Sudáfrica contra Israel.

Un "tsunami diplomático" contra Israel ha sido advertido anteriormente, pero no se ha implementado efectivamente hasta ahora. El gobierno israelí ha continuado su política a pesar de las advertencias internacionales, incluyendo de Estados Unidos y la Unión Europea.

Expertos atribuyen este cambio en la actitud internacional a la expansión de los asentamientos israelíes y la creciente violencia contra los palestinos.

## **Reacciones internacionales**

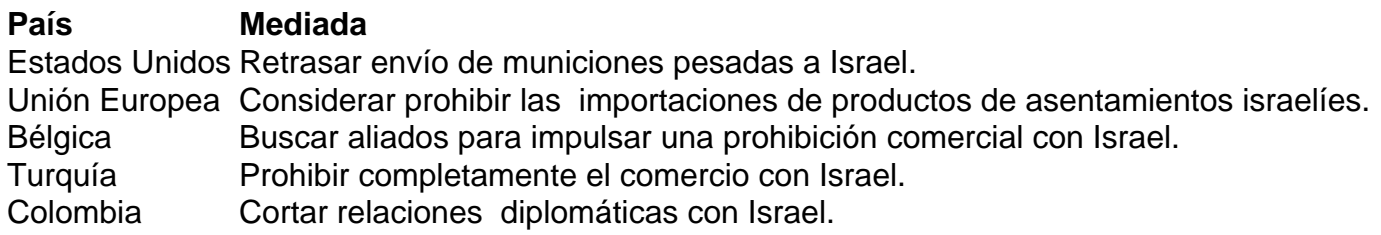

### **Violencia y asentamientos israelíes**

La creciente violencia de los colonos y la expansión de los asentamientos israelíes han provocado una reacción internacional sin precedentes. El gobierno israelí ha sido advertido repetidamente sobre las consecuencias de sus acciones.

La Corte Penal Internacional está considerando emitir órdenes de arresto contra funcionarios israelíes y la Corte Internacional de Justicia está investigando una denuncia de genocidio y acusaciones de incitación al genocidio presentadas por Sudáfrica contra Israel.

La reacción internacional sin precedentes refleja la frustración creciente por la intransigencia israelí y el tratamiento a los palestinos.

Author: bolsaimoveis.eng.br

Subject: como criar aposta no pixbet

Keywords: como criar aposta no pixbet

Update: 2024/7/5 3:27:02